Install Vmware Tools Linux Redhat 6.2
>>CLICK HERE<<<</p>

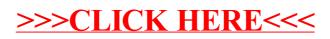